# Accessing ROOT from the JVM (Java/Scala)

Jim Pivarski

2016-02-08

### **Motivation**

Most of the big data-pipeline frameworks used in industry run on the Java Virtual Machine (JVM); most physics data is in ROOT.

In particular, Apache Spark is written in Scala.

- $\triangleright$  Scala is a JVM language (essentially interchangeable with Java, but more friendly for data analysis; has a REPL).
- $\triangleright$  Spark supports analyses in Scala, Java, Python through sockets (Py4J), and R through pipes (stdin/stdout).
- $\triangleright$  No support for  $C/C++$  or other native code.
- $\triangleright$  Sockets and pipes both introduce serialization and transmission overhead.

Similar motivation as for PyROOT: like Python, the JVM is a platform that is increasingly being used for data analysis.

We need an efficient and robust bridge.

## **Technologies**

#### FreeHEP-ROOTIO

Pure-Java reimplementation of ROOT I/O on <java.freehep.org>.

- $\blacktriangleright$  Hard to find [\(docs](http://java.freehep.org/freehep-rootio/) point to a JAR compiled in 2001).
- ▶ But it lives! <svn://svn.freehep.org/svn/freehep/trunk> has recent commits: 2014 (src/main) and 2015 (pom.xml).
- $\triangleright$  Reads and writes ROOT files with Java reflection to dynamically create runtime objects.
- $\triangleright$  FreeHEP-ROOTIO compiles with unit tests removed (they require access to an internal GLAST server).
- It's not on Maven Central ("freehep-io" is unrelated).
- $\triangleright$  Starting to test it in the Scala REPL: this is promising.

## **Technologies**

#### Java Native Interface (JNI)

For compiling  $C/C++$  code that can be used in Java programs.

- $\blacktriangleright$  Java community is strongly biased against it. (Unlike the equivalent in Python, which is frequently used.)
	- $\triangleright$  C/C++ memory has fixed locations; Java has a generational garbage collector. (Python has fixed memory, like  $C/C++$ .)
	- I Java classes have no destructors other than  $\text{finalize}()$ , which is not guaranteed to be called (like Python  $\text{...del}$ ).
	- $\triangleright$  try-finally is recommended to avoid memory leaks.
- $\triangleright$  Attempted, not promising: mysterious segmentation faults.

#### Java Native Access (JNA)

Links Java code to pre-built shared libraries (. so files).

- $\triangleright$  Same issues as above except the interface is cleaner.
- Implicit data transformation overhead: "100  $\mu$ s per call?"
- $\triangleright$  Promising: no myserious segmentation faults.

## ScaROOT

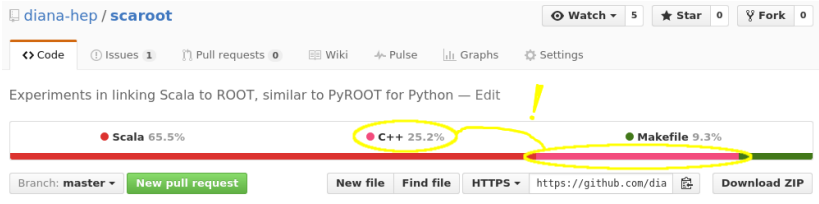

- $\triangleright$  Tested JNI (unsuccessfully) and JNA (successfully).
	- $\triangleright$  Can open ROOT file and print  $\rightarrow$ ls() from Scala.
- $\triangleright$  Set up a clean build environment with Maven and Make:
	- $\triangleright$  mvn install command runs make to build  $C++$  first, then Scala (mixed with any Java, if needed).
	- $\triangleright$  C-style symbol names (extern "C") in scaroot.so.
	- scaroot.so enclosed within scaroot.jar.
	- $\triangleright$  User submits only scaroot. jar to the Spark cluster, but LD LIBRARY PATH must be pointing to ROOT on the cluster.
	- $\triangleright$  Perhaps I can encapsulate a whole version of ROOT in the scaroot. jar, so the whole thing gets sent with the workflow. Needs testing.
- Namespace: org.dianahep, GroupID: org.diana-hep.

# src/main/cpp/scaroot.cpp

```
#include <stdint.h>
#include "TFile.h"
extern "C" {
  int64 t new TFile(char *fileName):
  void delete TFile(int64 t pointer);
  void TFile ls(int64 t pointer);
}
int64_t new_TFile(char *fileName) {
  TFile *tfile = new TFile(fileName);
  return (int64_t)tfile:
}
void delete TFile(int64 t pointer) {
  TFile \startfile = (TFile\star) pointer;
  delete tfile;
}
void TFile_ls(int64_t pointer) {
  TFile \startfile = (TFile\star) pointer;
  tfile->ls();
}
```
### src/main/scala/org/dianahep/scaroot/Main.scala

```
package org.dianahep
```

```
import com.sun.jna.
```
}

```
package scaroot {
  object ROOTLibrary extends Library {
    Native.register("/resources/native/scaroot.so") // in JAR
    @native def new_TFile(fileName: String): Long
    @native def delete_TFile(pointer: Long): Unit
    @native def TFile_ls(pointer: Long): Unit
  }
  object Main {
    def main(args: Array[String]) {
      val pointer = ROOTLibrary.new TFile("Event.root")
      println(s"pointer value $pointer")
      ROOTLibrary.TFile_ls(pointer)
      println(s"see a listing?")
      ROOTLibrary.delete_TFile(pointer)
      println(s"still here?")
    }
  }
```
# src/main/cpp/Makefile

```
all: scaroot.cpp
    g++ -fPIC -shared -Wl,--no-as-needed \
        $(shell root-config --cflags --ldflags --libs) \
        -o ../../../src/main/resources/native/scaroot.so \
        scaroot.cpp
```
### pom.xml fragment

```
...
<plugin>
 <groupId>org.codehaus.mojo</groupId>
 <artifactId>exec-maven-plugin</artifactId>
  <executions>
    <execution>
      <phase>generate-sources</phase>
      <goals><goal>exec</goal></goals>
      <configuration>
        <workingDirectory>src/main/cpp</workingDirectory>
        <executable>make</executable>
      </configuration>
...
```

```
Directory structure
```
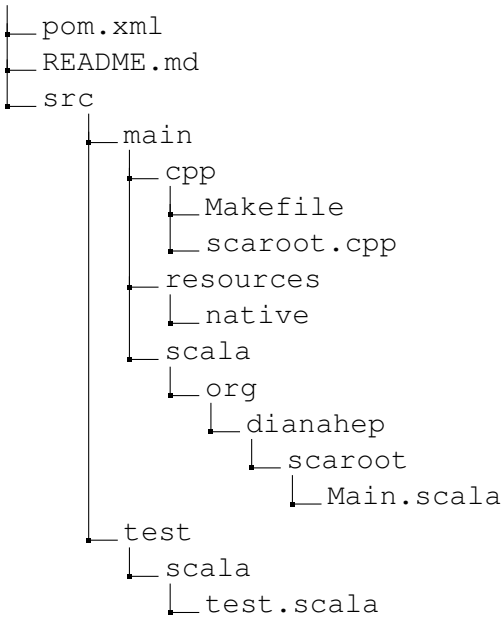